[Softether](http://me.westpecos.com/go.php?q=Softether Vpn Client Manager Error Code 2) Vpn Client Manager Error Code 2 >[>>>CLICK](http://me.westpecos.com/go.php?q=Softether Vpn Client Manager Error Code 2) HERE<<<

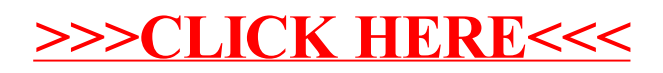